## **1. GO TO: [SCHEDULE.PSIEXAMS](schedule.psiexams.com).COM**

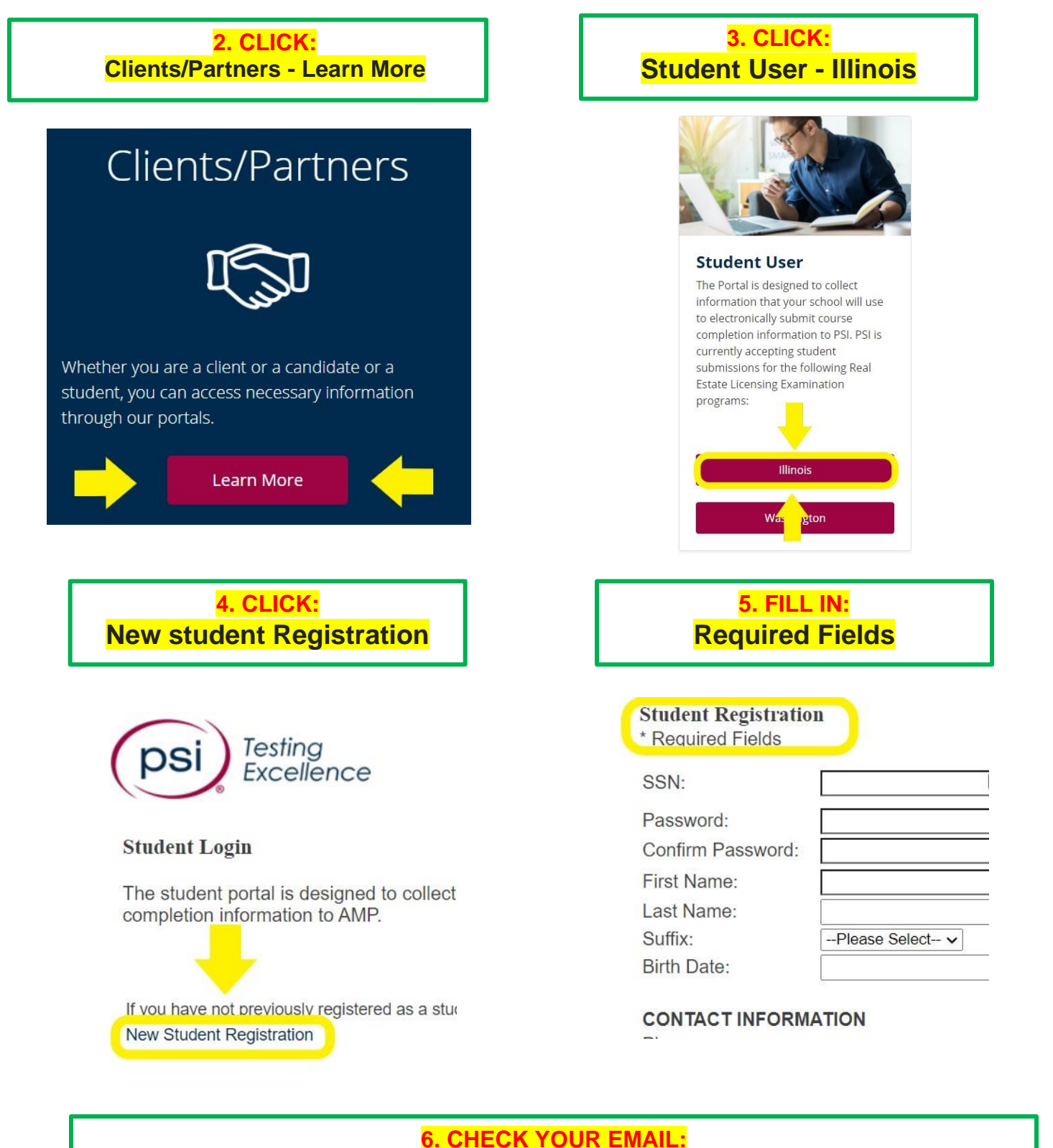

**You will receive an email with a student ID starting with IL followed by six numbers. You will provide this number to Illinois REALTORS to take the course exam.**